## **brainslug Documentation**

Release 0.0.1

Roberto Abdelkader Martínez Pérez, César Gallego Rodríguez

## Contents:

**Warning:** BrainSlug is a work in progress. Code may change rapidly in incompatible manners. Any question, please drop us an issue

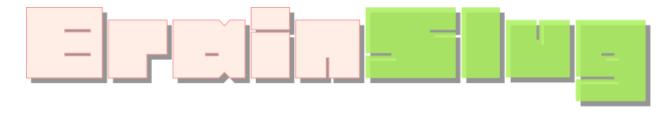

BrainSlug is a framework for *parasitic computing*. Allowing you to write programs which code and logic live in a computer but actions or *side-effects* are performed on another.

## Example:

```
from brainslug import run, slug, body

@slug(remote=body.platform == 'linux')
def get_root_shell(remote):
    with remote.open('/etc/passwd', 'r') as passwd:
        for line in passwd:
            if line.startswith('root'):
                return line.split(':')[-1]
```

This code should be run in a computer we call *slug*. Running this code will open the port 8080 and stop execution until a *body* connects to it.

To connect a *body*, in a remote system run the following:

```
$ curl http://<slug-ip>:8080/boot/python | python
```

This will spawn the *body* to life and connect it with the *slug*.

The program continues running in the *slug*, but the file reads are performed in the *body*.

More examples on the example section.

- genindex
- · modindex
- · search

Contents: 1